### AUTOMATISER SES PROCESSUS MÉTIERS DANS LE SECTEUR PUBLIC

#### **DANS CE DOSSIER :**

Les processus métiers critiques du secteur public ............................................................... 01

Canton de Vaud : Moderniser pour améliorer l'expérience et la satisfaction des citoyens 02

Universcience : Rationaliser l'ensemble des processus métiers .......................................... 03

La Cipav : Transformer ses processus métiers pour améliorer son services aux adhérents ... ............................................................................04

### **SECTEUR PUBLIC**

G Bonitasoft

### Les processus métiers critiques du *secteur public.*

Ces problèmes ne vous sont pas étrangers ?

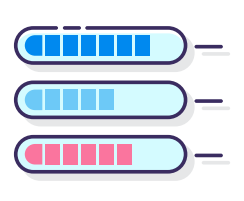

Défaillances dans la transmission d'information entre les différents systèmes ou entités ?

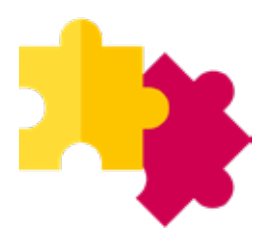

Tâches manuelles nombreuses, entrainant une baisse de productivité et une mauvaise expérience utilisateur ?

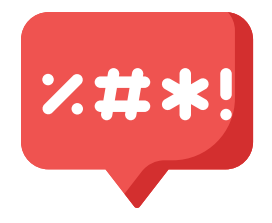

Systèmes d'information multiples (et vieillissants) causant perte d'efficacité et saisies en double ?

PAS SEULS ! Des solutions existent !

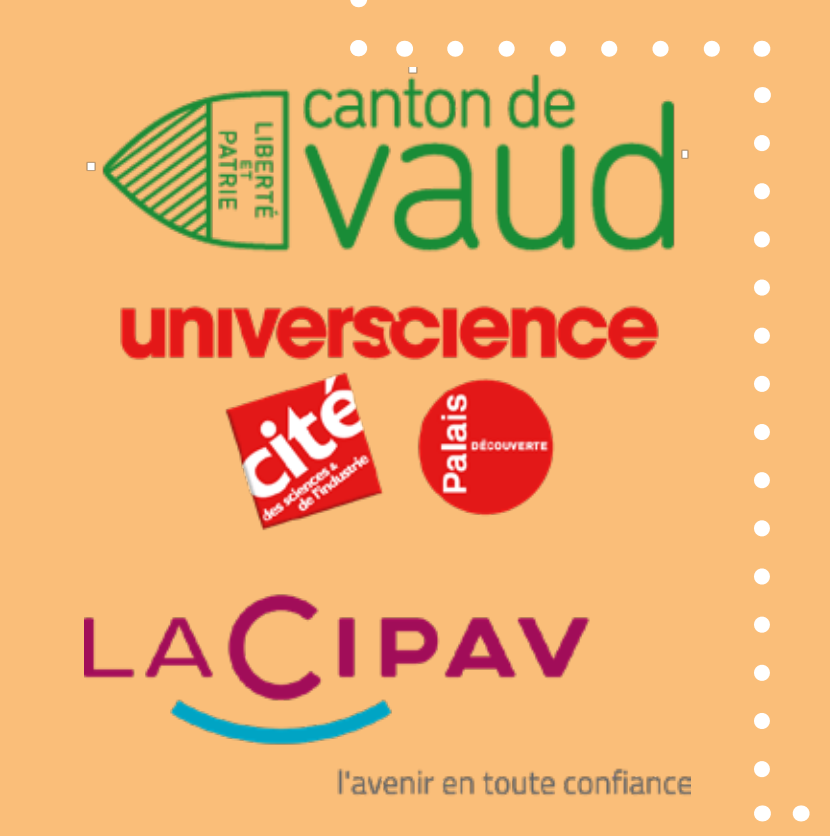

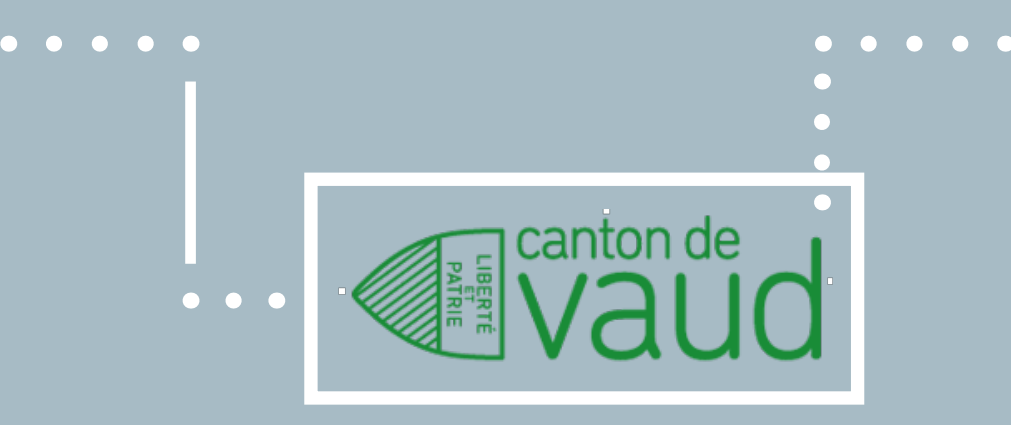

# CAS CLIENT : Canton de Vaud

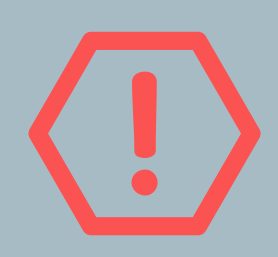

- Gestion de documents papiers
- Problèmes de saisies multiples de données
- Problèmes de transmission de l'information

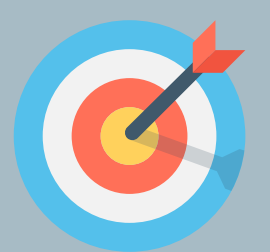

- Alléger les démarches des usagers avec un système à guichet unique
- Réduire les coûts de fonctionnement

[Lire le cas complet](https://fr.bonitasoft.com/temoignages-clients/canton-de-vaud)

### Moderniser pour améliorer l'expérience et la *satisfaction des citoyens.*

Confronté à une disparité des solutions de gestion des processus, le canton de Vaud a cherché à standardiser et harmoniser la modélisation et le pilotage des processus de tous ses départements à travers une solution BPM unique.

La plateforme Bonita a permis à tous les départements administratifs de gagner en productivité et en qualité grâce à un meilleur partage de l'information.

De manière générale, l'administration a progressé sur le terrain de l'agilité et peut répondre aux problématiques d'évolution des lois nationales et internationales dans les délais imposés.

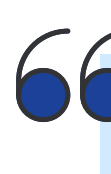

*Le choix d'une solution BPM unique pour notre administration nous a apporté une grande rigueur et une sécurisation essentielle dans nos processus d'automatisation.*

- Chef du projet BPM, Canton de Vaud

#### Le Canton de Vaud en bref...

02 Avec une population de 750 000 habitants, dont près d'un tiers dans l'agglomération de Lausanne, sa capitale, le canton de Vaud dispose de compétences larges et d'une administration autonome, qui comptabilise 30 000 employés.

### Rationaliser l'ensemble de ses *processus métiers.*

Avec plus de 300 formulaires dispersés sur différentes fonctions telles que les RH ou les achats, Universcience avait identifié un fort besoin de dématérialisation et de digitalisation de ses processus. Le projet a été initié fin 2015 par la direction générale ce qui a joué un rôle important dans sa prise en compte par les métiers.

Le choix s'est porté sur Bonita de par sa facilité de mise en place, la possibilité de suivre chaque action, ainsi que la traçabilité qu'il apporte.

Le développement d'un portail adapté aux utilisateurs n'a pris que 2 mois. 4 demandes dématérialisées ont été livrées dans la première version destinée aux services RH et à la sécurité.

*Grâce aux living applications, Bonita répond très bien à toutes nos demandes et nous avons pu mettre en place notre propre portail en deux mois.*

- Thierry Gauthier, Responsable dématérialisation

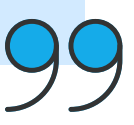

#### Universcience en bref...

03

Universcience qui regroupe le Palais de la découverte et la Cité des sciences et de l'industrie, a pour ambition de faire connaître et aimer les sciences d'aujourd'hui ainsi que de promouvoir la culture scientifique et technique.

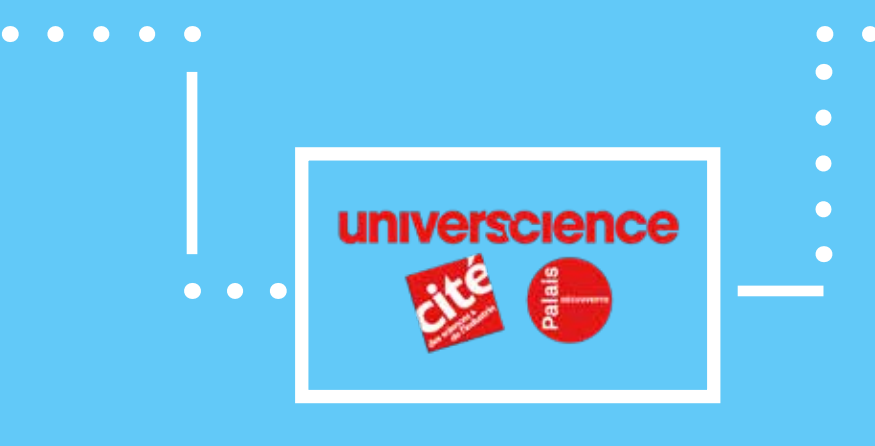

# CAS CLIENT : Universcience

- 
- Manque de traçabilité
	- Lenteurs de traitement dû à une gestion papier
	- Besoin d'un outil permettant l'automatisation des procesus
- - Analyser et cartographier les processus en place
	- Dématérialiser
	- Optimiser les processus
	- Suivre les actions (portail)

[Lire le cas complet](https://fr.bonitasoft.com/temoignages-clients/universcience)

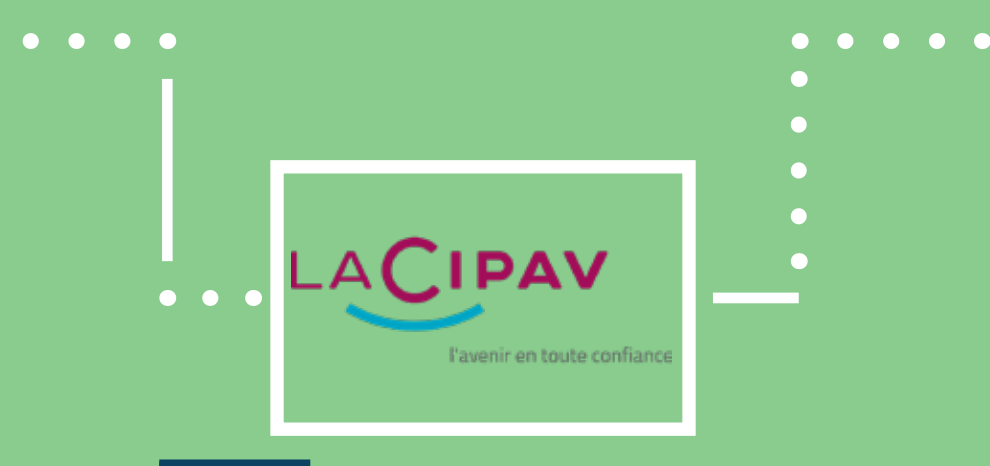

# CAS CLIENT : La Cipav

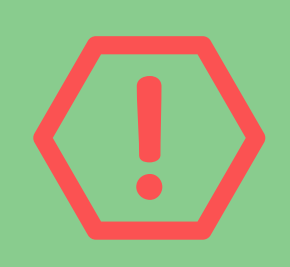

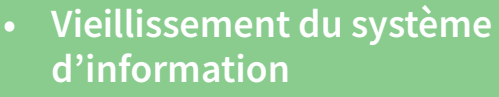

- Besoin de rationaliser la gestion des tâches
- Délais de traitements longs

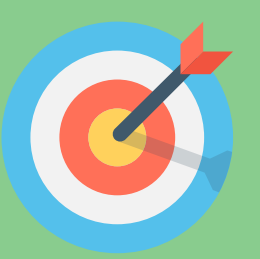

- Moderniser en profondeur les processus métiers
- Améliorer l'interaction avec les adhérents & la qualité de service
- Démarche "quick win"

#### [Lire le cas complet](https://fr.bonitasoft.com/temoignages-clients/cipav)

### Transformer ses processus métiers *pour améliorer son service aux adhérents.*

Pour remplir ses missions, la CIPAV administre de nombreux processus métiers autour du calcul et de l'appel à cotisation, du calcul et de la liquidation des droits, du versement des prestations, du recouvrement et du contentieux.

Après avoir listé les besoins, le DSI a rapidement identifié le BPM comme une brique transverse nécessaire au déploiement rapide de leurs processus métier. La Cipav souhaitait déployer rapidement sur la base d'une simple expression de besoin. Après 3 mois, ils ont pu mieux mesurer les délais de traitement, disposer d'un historique des activités et mettre en place une suppléance lors des absences. Objectif atteint !

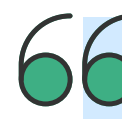

*Nous avons fait le choix de nous orienter vers une solution open source. Nous souhaitions opter pour une solution évolutive, ne nécessitant pas de développements spécifiques importants.*

- Jean-Christophe Rainaut, DSI

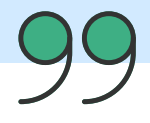

#### La Cipav en bref...

04 Créée en 1978 et historiquement dédiée aux architectes et aux métiers du 'bâti', la CIPAV a progressivement, au fil des ans, intégré de nombreuses autres professions comme les géomètres ou encore les consultants… Elle se distingue par son caractère interprofessionnel, ainsi que par la dynamique de croissance du nombre de ses adhérents.

# G Bonitasoft

#### 

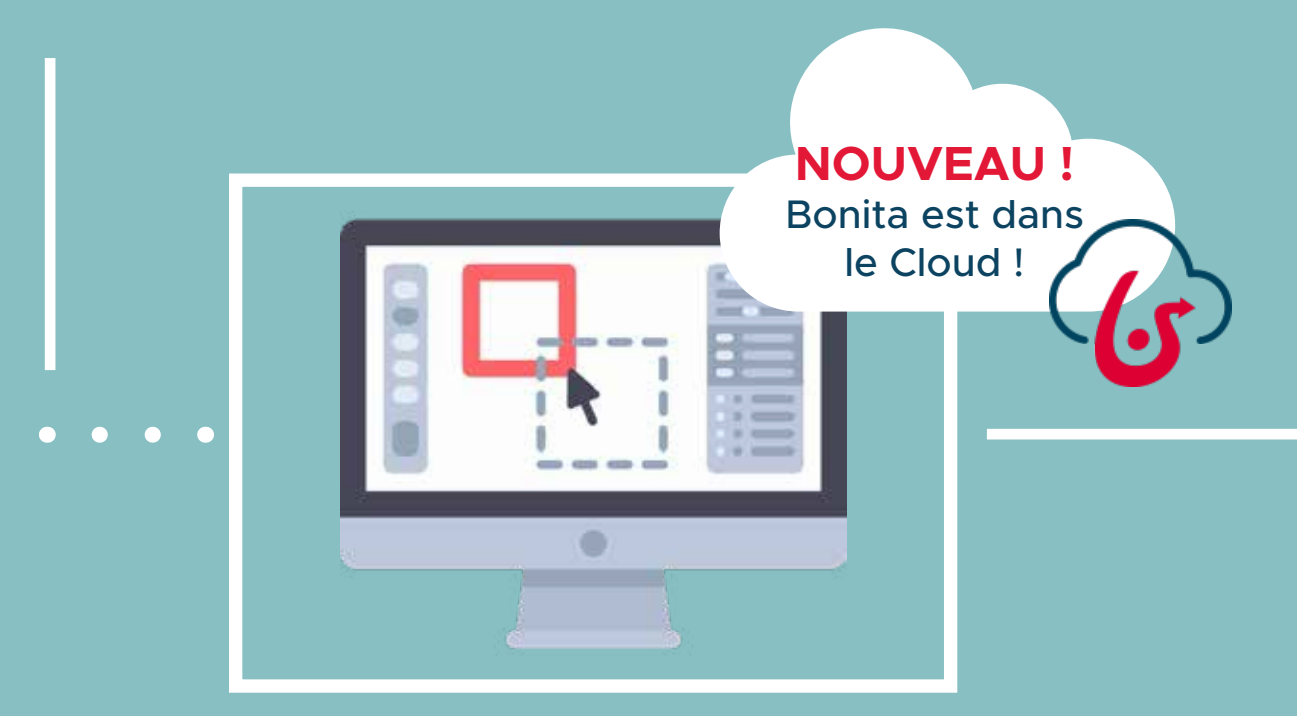

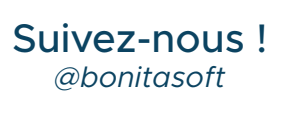

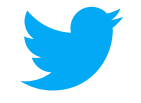

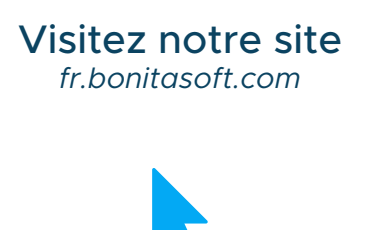

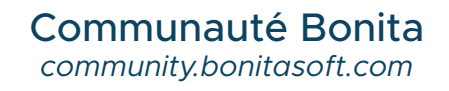

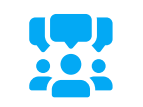

Téléchargement *[fr.bonitasoft.com/telechargez](http://fr.bonitasoft.com/telechargez)*

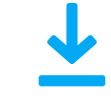

© Bonitasoft